# Cheatography

# Censys IoT / ICS Search Cheat Sheet by lindner.brett via cheatography.com/184939/cs/38657/

| Basic IPv4 result                                                                                                    |
|----------------------------------------------------------------------------------------------------|
| Censys Q Hosts > 4 151.101.0.81                                                                                                    |
| 151.101.0.81<br>As of: May 11, 2023 2:16pm UTC   Latest                                                                                |
| Summary A Explore History A WHOIS Basic Information Network FASTLY (US) Routing 151.101.0.0/22 via AS54113 Protocols 80/HTTP, 443/HTTP |
| Explore view - Domains                                                                                                    |
|                                                                                                    |
| History view - Crawler detail                                                                                                    |
| In terms (I) (I) terms (I) (IIII) (I) (IIII) (IIII) (IIII) (IIIII) (IIIII) (IIIII) (IIIIII) (IIIIII) (IIIIIII) (IIIIIIII               |

#### WHOIS view - Detai

| Summary A Explore   | a musi                                   |                |                                           | to Rev                                                              |
|---------------------|------------------------------------------|----------------|-------------------------------------------|---------------------------------------------------------------------|
| Basic Information   |                                          |                | Network                                   |                                                                     |
| ASN 54              | 113                                      | ASN Country US |                                           | ROTAS.                                                              |
| ASN CIDR 15         | 1.101.0.0/22                             | Registry aris  |                                           | DIRECT ALLOCATION                                                   |
| Entition SA         | YGA-3                                    |                |                                           | DIRECTALLOCATION                                                    |
|                     |                                          |                |                                           |                                                                     |
| 00001.0/            |                                          |                |                                           | NET-151-0000                                                        |
| SKYCA-3 (regi       | strant)                                  |                | CIDR                                      | 151.101.0.0/16 (H)                                                  |
| Contact Information |                                          |                |                                           |                                                                     |
|                     | ntly, Inc. (org)                         |                | Departy                                   |                                                                     |
| Address PO          | Box 76280                                |                | L. C. C. C. C. C. C. C. C. C. C. C. C. C. | 2021-12-14 20:28:34                                                 |
| CA                  |                                          |                |                                           | 05:00                                                               |
| 94<br>Un            | 107<br>Red States                        |                |                                           | 2015-02-01 15:18:40-                                                |
| Other Information   |                                          |                |                                           |                                                                     |
| Entities A9         | USE4771-ARIN, FRA19-ARIN, FNO19-ARI      | N              |                                           |                                                                     |
|                     | ps://idap.arin.net/registry/entity/SK/CA | 3              | Notices                                   |                                                                     |
| Faunts              | ps://whola.arin.net/vest/org/SK/ICA-3    |                |                                           | By using the ARIN<br>RDAP/Whois service,<br>you are agreeing to the |
|                     |                                          |                |                                           | RDAP/Whois Terms of                                                 |
|                     | 22-11-16 14:00:42-05:00 by Unknown       |                |                                           | Use                                                                 |

Text searching

|                                                                                                    | ns                                                                                                    |                                                                                                    |
|----------------------------------------------------------------------------------------------------|----------------------------------------------------------------------------------------------------|----------------------------------------------------------------------------------------------------|
|                                                                                                    | Fingerprint                                                                                                    |                                                                                                    |
|                                                                                                    | JAMM 20025000020029021041041000041091104008799990                                                                                                    | 2005056684471e7@                                                                                                    |
|                                                                                                    | JA25 16febc55ea12b31ae17cfb7e614afdab                                                                                                    |                                                                                                    |
|                                                                                                    | Handshake                                                                                                    |                                                                                                    |
|                                                                                                    | Venice Selected TLSv1.3                                                                                                    |                                                                                                    |
|                                                                                                    | Gigher Selected TLS.AES.128.00M.SHA259                                                                                                    |                                                                                                    |
|                                                                                                    |                                                                                                    |                                                                                                    |
|                                                                                                    | Leaf Certificate                                                                                                    |                                                                                                    |
|                                                                                                    | 34441302820356e446882a48e954238b401862878a54c724958013541dod<br>Cr458_57*London_L+London_O+B8TEX158 EXDL02471963 C06970481104_CH+ms<br>Cr465_Cr46b4088g1nv+s6_Cr46ba888g188A.KV/358_CA_2310                                                                                                    | fefe<br>webbe.com                                                                                                    |
|                                                                                                    | Issuer Chain                                                                                                    |                                                                                                    |
|                                                                                                    | b576ffa3179e0012892a1b5eafee376se7s6aaf231878dad1bfb21cd2893                                                                                                    |                                                                                                    |
|                                                                                                    | 445eec78bc61215844e8079555aa2d5db5e42f78cb78b8d14c2877aa943d                                                                                                    | letb                                                                                                    |
|                                                                                                    |                                                                                                    |                                                                                                    |
|                                                                                                    |                                                                                                    |                                                                                                    |
|                                                                                                    |                                                                                                    |                                                                                                    |
| () censys                                                                                                    |                                                                                                    |                                                                                                    |
| · ·                                                                                                    | Q. Ontificates 20 (New)         \$981191224/Jacc610464611256411506415031440164           Cetificates 20 is term a better informa, row sectinable with the more powerful on the page Certificate datase is depended with the removed on June 14, 2003. Rease constitute in the page Certificate datase is depended and will be removed on June 14, 2003. Rease constitute in the page Certificate dataset is depended and will be removed on June 14, 2003.                                                                                                    | neys Stearch Languager                                                                                                    |
|                                                                                                    | Certificates 2.0 is here: a better subarra, now searchable with the none powerful De<br>The legacy Certificates dataset to deprecised and will be removed on June 14, 3003. Please consult the I                                                                                                    | neys Stearch Languager                                                                                                    |
| lyncdiscov                                                                                                    | Centrolates 2015 lears a batter submit, sous executable with the non-powerful or<br>he legary Centrolates dataset is deprecated and will be removed on June 14. 2023. Please consult the<br>er, bbc.com                                                                                                    | nsys Swarch Languager<br>annifilion documentation for help upgrading.                                                                                                    |
| lyncdiscov                                                                                                    | Certificates 2.0 is here: a better subarra, now searchable with the none powerful De<br>The legacy Certificates dataset to deprecised and will be removed on June 14, 3003. Please consult the I                                                                                                    | nsys Swarch Languager<br>annifilion documentation for help upgrading.                                                                                                    |
| lyncdiscov                                                                                                    | Centrolates 2015 lears a batter submit, sous executable with the non-powerful or<br>he legary Centrolates dataset is deprecated and will be removed on June 14. 2023. Please consult the<br>er, bbc.com                                                                                                    | nnys teacht Languager<br>Innstition documentation fer hillp segnading.<br>Ber Row Oxta =                                                                                                    |
| Iyncdiscov<br>• certificate - #<br>Besic Information                                                                                                    | Certificate 2 of larse Amir Liferon, was weakfailer with the heary possed of the<br>heary certificate classes a large-and and large terms of a cube 14, 2023. Prease consult he<br>er.bbb.c.com<br>June                                                                                                    | nys tawk Laguager<br>nexitor documentation for Higo pagneting.<br>Ser Rev Outs - A De<br>Browser Trust                                                                                                    |
| I Uncdiscov<br>• Certificate - A<br>Desic Information<br>Subject for                                                                                                    | Central 23 is have a latter software 30 is have a latter software in the source proved of the source provided in the Termination of the Source of the Source                                                                                                    | nys teent Laguaget<br>matter doorwenden for help upgating<br>te nav Data - A Co<br>Broeser Trust<br>Ayek Person (h Trutted                                                                                                    |
| I Uncdiscov<br>• Certificate - #<br>Basic Information<br>Subject Dis<br>Issuer Dis                                                                                                    | Certificate 2 of larse Amir Liferon, was weakfailer with the heary possed of the<br>heary certificate classes a large-and and large terms of a cube 14, 2023. Prease consult he<br>er.bbb.c.com<br>June                                                                                                    | nga tawah kagungar<br>mantar dapangar<br>Be itse Data - A Da<br>Dronser Trust<br>Again Pensariji Trubel<br>Microsoft Pensariji Trubel                                                                                                    |
| Internation States of Second Second S | $\begin{aligned} & extransitional states and an end of the second state and the second states are second states and the second states are second states are second stat$                                                                                                    | nga tawah kagungar<br>mantara dapangar<br>Ibi Ase Das - A Da<br>Browser Trust<br>Agek Persona Trust<br>Macasi Persona Trust                                                                                                    |
| Uncdiscov     Certificate - a Basic Information     Subject IN     Secial Number     Validity Perior                                                                                                    | $\label{eq:eq:expansion} ( equal to the second of the second of the sec$                                                                                                    | high track Languager<br>Instation documentation for their grappeding.<br>Bit Reve Darks - Mit Die<br>Browsee Tougst<br>Auflice Mit Die Ander<br>Mit Marcetter Tourseal (Trached<br>Mit Marcetter Tourseal) Trached<br>Mit Marcetter Tourseal (Trached                                                                                                    |
| Uncdiscov     Certificate - a Basic Information     Subject IN     Secial Number     Validity Perior                                                                                                    |                                                                                                    | high track Languager<br>Instation documentation for their grappeding.<br>Bit Reve Darks - Mit Die<br>Browsee Tougst<br>Auflice Mit Die Ander<br>Mit Marcetter Tourseal (Trached<br>Mit Marcetter Tourseal) Trached<br>Mit Marcetter Tourseal (Trached                                                                                                    |
| Uncdiscov     Certificate - a Basic Information     Subject IN     Secial Number     Validity Perior                                                                                                    | $\label{eq:second} \begin{array}{c} \label{eq:second} \label{eq:secondd} \label{eq:second} \label{eq:second} \label{eq:second} \label{eq:second} \label{eq:second} \label{eq:secondd} \label{eq:secondd} $                                                                                                    | represent Lengard<br>Research Lengard<br>Berner Tool<br>Foresar Tool<br>Age Presson (Truthol<br>Media Mole<br>Presson (Truthol<br>Media Mole<br>Presson (Truthol<br>Media Mole<br>Presson (Truthol<br>Media Mole<br>Presson (Truthol<br>Media Mole<br>Presson (Truthol<br>Media Mole<br>Presson (Truthol<br>Media Mole<br>Presson (Truthol<br>Media Mole<br>Presson (Truthol<br>Media Mole<br>Presson (Truthol<br>Media Mole<br>Presson (Truthol<br>Media Mole<br>Presson (Truthol<br>Media Mole<br>Presson (Truthol<br>Media Mole<br>Presson (Truthol<br>Media Mole<br>Media Mole |
| Uncdiscov     Certificate - a Basic Information     Subject IN     Secial Number     Validity Perior                                                                                                    | Contrast 12 along 1 data ( lange lange lang                                                                                                    | high track Languager<br>Instation documentation for their grappeding.<br>Bit Reve Darks - Mit Die<br>Browsee Tougst<br>Auflice Mit Die Ander<br>Mit Marcetter Tourseal (Trached<br>Mit Marcetter Tourseal) Trached<br>Mit Marcetter Tourseal (Trached                                                                                                    |
| Uncdiscov     Certificate - a Basic Information     Subject IN     Secial Number     Validity Perior                                                                                                    | $\label{eq:second} Output (State (State (St$                                                                                                    | ng mana Langung<br>Berner Schwart (Sterner Schwart, Sterner<br>Berner Schwart, Sterner<br>Berner Schwart, Sterner Schwart, Sterner<br>Berner Schwart, Sterner Schwart, Sterner<br>Berner Schwart, Sterner Schwart, Ste                                                                                                    |
| Uncdiscov     Certificate - a Basic Information     Subject IN     Secial Number     Validity Perior                                                                                                    |                                                                                                    | nervenue server de la verse de la verse de                                                                                                    |
| Uncdiscov     Certificate - a Basic Information     Subject IN     Secial Number     Validity Perior                                                                                                    | Orthand 13 sizes, fador lack to be particular to the sequence of the temporal product on the particular to the sequence of the temporal product of the temporal product of temporal product of temporal product of tempora product of                                                                                                    | ng mana Langung<br>Berner Schwart (Sterner Schwart, Sterner<br>Berner Schwart, Sterner<br>Berner Schwart, Sterner Schwart, Sterner<br>Berner Schwart, Sterner Schwart, Sterner<br>Berner Schwart, Sterner Schwart, Ste                                                                                                    |
| Certificate - a     Certificate - a     Sealer Information     Sealer Information     Sealer Information     Sealer Information     All Research                                                                                                    | $\begin{tabular}{lllllllllllllllllllllllllllllllllll$                                                                                                    | nervenue server de la verse de la verse de                                                                                                    |
| Internation     Section     Section        | $\label{eq:second} = \operatorname{second} (\operatorname{second} \operatorname{second} s$ | International American International States (Section 2014)                                                                                                    |
| In the second second se | $\label{eq:second} = \operatorname{second} = \operatorname{second} = second$                                                                                                    | Handman Languages                                                                                                    |
| International States of States of St | $\label{eq:second} Contract (States (States (States))) (States (States)) (States) (States) ($                                                                                                    | International Advancements (Constrained on the Interpretation of the Interpretation of t                                                                                                    |
| In the second second se | $\label{eq:second} = \operatorname{second} = \operatorname{second} = second$                                                                                                    | Handman Languages                                                                                                    |

# Explore view - Certificate pivot

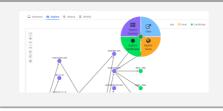

## Text searching - Wildcards

Use a '\*' to represent zero or more characters.

#### Example:

ip: [50.45.128.0 to 50.47.255.255] and services.tls: \*

This will return any host in the stated IP range which has completed a TLS handshake.

Note:

The '?' is used to represent a single character.

#### Notes / Caveat

Free account sign-up is required to utilize the basic search engine; Host & Certificate search is supported

under this configuration.

Regex support in search queries is a paid feature, email sales@censys.io for pricing information.

API support is available, access & manage keys here:

https://search.censys.io/account/api

# WHOIS view - Further detail...

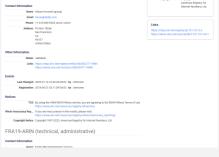

# Text searching - Wider scope

Broad searches are possible, as per the following examples:

autonomous\_system.description: "University"

services.software.product: "Raspberry Pi" not services.service\_name: HTTPS

# Text searching - Auto-complete

| Q, Hosts ~                                                 | 0                         | caj.                                                    | at 🖉 🛼 Search                |
|------------------------------------------------------------|---------------------------|---------------------------------------------------------|------------------------------|
|                                                            |                           | 6) SERVICE INFORMATION                                  | 1                            |
|                                                            |                           | services.transport_protocol                             | Lat. Report                  |
| ples Data Defei                                            | Sans                      | services.barner_grab.barner                             | API Docu                     |
| dase value can be                                          |                           | services.banner_grab.transport                          |                              |
| vhose value can be search<br>proceed and a cost field to t |                           | HOST OPERATING SYSTEM                                   | ids vill ntam fuzzy matches. |
|                                                            |                           | operating_system.component_uniform_resource_identifiers |                              |
|                                                            |                           | operating_system.edition                                |                              |
| RMATION                                                    | operating_system.language |                                                         |                              |
|                                                            |                           | operating_system.after.key                              |                              |
|                                                            |                           | operating_system.other.value                            |                              |
|                                                            |                           | operating_system.part                                   |                              |
|                                                            | operating_system.product  |                                                         |                              |
| <b>IFORMATION</b>                                          |                           | consider solers cours                                   |                              |

As you type in the main search box, the Censys will show immediate possible command completions.

Text searching - Data field list

The full list of available fields is located here:

https://search.censys.io/search/definitions? resource=hosts

NOTE: This is an EXTENSIVE list.

The other modality of search querying, text entry, is bound by a dotted-keyword format, modifiable by boolean operators, some examples follow:

"location.country\_code: US and protocols: ("23/telnet" or "80/http")"

This will identify any internet-facing US host exposing TELNET or HTTP.

"location.city: Chicago and tags: ("scada")

This will identify any internet-facing host in Chicago with a banner tag of 'scada'.

| Explore \      | view - Certificate extensions                                     |
|----------------|-------------------------------------------------------------------|
|                |                                                                   |
| Public Key     |                                                                   |
| Key Type       | 2048-bit RSA, e = 65,537 🗸 STRONG                                 |
| Modulus        | b3:84:cc:14:8a:b5:ca:c4:09:ca:0e:b9:ae:25:98:ff:ad:e3:68:c7:      |
| SPKI SHA-256   | 8335816b44441c2ce87b2e8a59e43454bd5b52af8fc77b77f83b9dd259ed6913  |
|                |                                                                   |
| Signature      |                                                                   |
| Algorithm      | SHA1-RSA (1.2.840.113549.1.1.5)                                   |
| Signature      | a8:85:41:ba:e0:df:10:b7:48:c7:29:02:63:3d:67:27:7a:8f:75:25:      |
|                |                                                                   |
| Extensions     |                                                                   |
| Auth Key ID    | 58ea7389db29fb188f9ee58128d4de79994883f7 [parents] [siblings]     |
| Subject Key ID | e14ac838d2eccbe12fa26b7cd59fb4e5324b8f05[children]                |
| Key Usage      | Digital Signature, Key Encipherment                               |
| Ext. Key Usage | Client Auth, Server Auth                                          |
| CRL Paths      | http://crl3.digicert.com/ca3-g24.crl                              |
|                | http://crl4.digicert.com/ca3-g24.crl                              |
| Policies       | Digicert OV (2.16.840.1.114412.1.1)                               |
| Constraints    | Is CA: False                                                      |
| AIA Paths      | OCSP: http://ocsp.digicert.com                                    |
|                | Issuer: http://cacerts.digicert.com/DigiCertHighAssuranceCA-3.crt |
| SANs           | Q lyncdiscover.bbc.com                                            |
|                | Q dialin.bbc.com                                                  |
|                | meet.bbc.com                                                      |
|                | ♀ r1.bbc.com                                                      |
|                | r2.bbc.com     G r3.bbc.com                                       |
|                | e rabec.com                                                       |
|                | e rabec com                                                       |
|                | e réplaceur                                                       |
|                | vac bbc com                                                       |
|                | W WOLDOLLOW                                                       |

## By lindner.brett

cheatography.com/lindnerbrett/

## Not published yet.

Last updated 13th May, 2023. Page 1 of 2. Sponsored by **ApolloPad.com** Everyone has a novel in them. Finish Yours! https://apollopad.com